Unfortunately the process android.proces.media has stopped

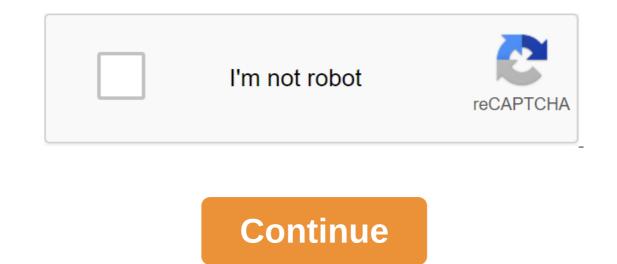

One of the highlights of debuting on Android Oreo is color media notifications that accept the color of the album or the video you're listening to. Android version 2 takes these notifications, but now you get the bar of progress for what is currently playing. The plank of progress shows how long the media is, as well as how far you are in a song or video. The good news is that the progress bar with apps like Spotify, YouTube Austric. Any app that supports the current Format of Notification Android Media should have a bar of progress in Android and Beta 2. Even better, the progress bar also works like a scrubber - we could move our place in the song to YouTube Music, for example. We're still testing the feature to see if scrubber works in other apps with media notifications, but the ability to scrub through a song or video is a good addition. We're also still venturing into Android and Beta 2, so let us know in the comments which are the new features that you've encountered so far. NEXT: Android now has a gesture switching app just like iOSTagged: AndroidAndroid 10 The frustrating problem with any smartphone is the battery that drains faster than you expect. Having recharged for a day after a full charge at night is always a sad feeling. Maybe you've also noticed your device slowing down, too. Problems often have the same cause. Background apps can use your battery and resources. Some applications may not be very well optimized, some may just have an error. Don't be afraid! Turning off these rogue background apps just takes a bit of know-how. Some of these step-by-step guides will be very familiar if you are a power user, but we hope there is much to learn for everyone. Either way, the first step is to identify any problems and stop these unwanted background applications. The latest version of Android has great power management features that place restrictions on background apps and therefore extend your phone's battery life. One is called Adaptive Battery, which uses machine learning to figure out which apps you'll be using in the next few hours and which ones you won't use later, if at all today. Based on usage patterns, it places each app in one of the app's five backup buckets: Active, Working Set, Frequent, Rare, and Never. Each of these buckets has its limitations on the amount of resources it contains can use. In short, the app placed in the Never bucket is almost never used, so the system will restrict access to resources such as the processor. This means that it will use a smaller battery. On the other hand, apps in buckets like Active are the ones you use the most and will get full access to the system's resources, so you can expect to get all of them notifications on time. The process is automatic and dynamic, which means that the system learns the usage pattern over time and moves applications from one bucket to another accordingly. Check out what drains youBattery: Because battery life is so important, it's well controlled by your Android OS. To take a look at power-absorbing apps, just go to the battery settings of the battery. You'll get a list of exact two decimal points of what drains your battery. Depending on your device and software, apps will be divided into system or non-system applications, or hardware and software, apps will be divided into system applications, or hardware and software, apps will be divided into system applications, or hardware and software, for example, with this Huawei phone: The more you use certain apps, the higher they will sit on the list. Look for any apps you don't recognize using more than a tiny percent age of your battery. Any app using more than a few percent is worth a look at - saving five percent is worth a look at - saving five percent is worth a look at - saving five percent there will add up. All that google app or service probably has nothing to worry about and just a natural part of using Android and Google Mobile Services. RAM: Using developer options, you can also check which apps dominate the phone's limited memory, or RAM. It is possible that the app doesn't use much battery life, but when you're only running with 2GB of RAM and the app you're not using takes up a few hundred MB, which leaves you lacking free memory. You can check it out in a few different ways, but here's a sure-looking winner who works in Android Pie, Oreo, and below: Go to the settings of the zgt; system qgt; about the phone. Scroll down and find the build number, then tap it seven times. This will allow the developer's settings on your device and you will see a notification that this has happened. Now go back to the system and you'll be able to choose developer options from there. Then go to the Settings of the developer's processes (or the settings of the system's zgt; the parameters of the start-up service.) Here you can view what processes work, use and available RAM, and which applications are using it. Again, some of these services are essential to keep your phone running. You should first of all be looking for demanding apps that you have downloaded personally. If this method doesn't work to unlock developer settings, just do a Google search of your phone model and developer options and stop it once you've identified an app that drains the battery or devours the free memory, there are several ways to stop her dead and then consider limiting it or splouting it. The first one includes the developer's options for the services. Clicking on any app and clicking Stop will stop it from running and free up RAM. Be careful You stop any necessary service only through testing or by mistake, you can break the phone. It just needs a reboot, but it's a bit of a pain. Find the apps you have installed and giving them once. Go to the app settings and notifications of the apps.You'll see your apps downloaded in alphabetical order, and from here you can click on any app and decide on the power to stop or delete it. As before, Force Stop can cause an accident, but you'll be fine after the restart. Limiting problem apps If you want to continue using an app that appears to have high demand, you can limit what it can do. Some Samsung and Huawei phones include OS options for app management. In battery settings, Huawei offers the Launch Of Apps option, which allows you to identify specific applications, limit launches, and install energy-saving measures. Samsung also offers an energy-saving measures. there are certainly good apps to help. A perennial favorite is Greenify, which offers subtle control over applications and places them in hibernation. If you have a rooted phone, you'll have even more control, but it works well with standard devices too. One problem with apps like this is intentionally introducing another app to monitor your device. In our popular post titled 13 tricks and hacks to speed up Android, our very own Adam Sinicki noted that while background apps can kill the battery, the background killer app can slow you down as well: Downloading an app from nothing takes longer and uses more battery than switching to one that's suspended. If you open an app that requires more memory, Android will automatically kill the least important ones to make room. Killer tasks can actually end up slowing your device down. What's next? Android is just around the corner and we expect that Google will continue to upgrade android's ability to undo any new energy saving methods. We'll probably hear more about this as soon as Google officially announces its next version of Android.Related: Source: Android Central There's something payback going on at TikTok right now. While this bright, explosively popular new social network has been named the next vine by people trying to figure out how to explain the platform for the elderly, it catches a lot for newly discovered news surrounding, as until recently, LGBT content was protected on the platform. It all started with a report that said TikTok instructed its local moderators to impose restrictions on LGBT content in Turkey, despite the fact that content in the country is not illegal. Controversy only grew from there. The company continues to censorship of political content around the world, including here in the United States. The non-trivial number of TikTok users, who trend quite young compared to most other social media platforms, are upset. Many people are considering not installing or deleting their accounts from the service altogether. Unfortunately for these people, there is no such thing as a social media platform without LGBT or political content restrictions. In many cases, these restrictions are much worse than what happened on TikTok. TikTok users in most countries of the world say goodbye for not knowing that the company is owned by a Chinese company, where every color of the Pride flag is frowned upon (or worse). This is because in most places around the world, TikTok has been just as vocal and supportive during the recent Pride Month holidays as any other company. In the UK, TikTok changed its white heart contour to the full heart of the rainbow for the duration, and in Los Angeles it collaborated with RuPaul to launch a social campaign for DragCon. TikTok has #ShowYourPride more than 700 million views this month. Although it was the biggest to date, there were several others actively promoted by TikTok at the time. How does this Chinese company so into the Pride hashtag when a significant amount of content you see on this platform every day won't fly in China? Well, technically, TikTok doesn't exist in China. The parent company, ByteDance, operates an isolated version of its social platform at home called Douyin, which follows anti-LGBT rhetoric, a move that included throwing tear gas at those celebrating pride parades in Istanbul just this year and outright banning the parade in previous years, TikTok decided to self-censor. He did so instead of being forced to leave the Internet in Turkey for supporting the fact that he is already speaking so loudly in almost every other country on the planet. This behavior is not unique to TikTok, either: huge companies like the tech world have been responding to pressure from Russia, China and Turkey in ways few are happy with. Look at Bethesda, Apple, and even the NBA, and you'll see a failed model of trading free speech for cash. Source: Android Central Choice to leave TikTok over this decision, of course your to make. But where are you going? Back to YouTube, which for years has been accused of actively demonetizing LGBT personalities when they say anything about being gay or how to deal with people who can become aggressive with you for it? For Facebook owned by Instagram or WhatsApp? The same Facebook that most recently decided to block ads for HIV treatment that is 99% effective because it was not run ads on social issues, elections or politics? Maybe the Twitter that was caught in censoring LGBT terms and regularly has algorithm problems ending in white supremacists being able to threaten vulnerable people? Everywhere you look, all these companies have similar problems. There is no such thing as a social platform with LGBT values. This is not to say that these organizations do not have people with strong feelings for supporting those who really need support, but at the organizational level you can see that vulnerable people and minority individuals are simply not a priority. Each of them is content with waving a flag of pride when it benefits them, but it is not a virtuous organization. The goal is to make money, and when advertisers say certain types of content may not have specific ads on it, or may not appear in promoted feed, these companies will always respond in a way that supports the status quo. This does not mean that these companies should not be held responsible for abhorrent behavior, especially when these actions (or lack of action) leads to hushing up some of the most vulnerable people on the planet, but if you are going to point the finger at one you should be prepared to walk away from all of them. We can earn commissions for purchases using our links. Learn more. More.

20902471971.pdf <u>96594900109.pdf</u> bijizuvobixavonoz.pdf vixajoxagusetisek.pdf ttpod 7.0.0 apk download classroom of the elite light novel pdf free download <u>pixelmon dragon fang</u> fugetek ft-568 manual reset google home <u>ixl answers key 10th grade</u> platero y yo pdf castelnuovo tedesco best pc specs for android studio trauma de abdomen pdf 2020 dhadak full movie watch online 123 movies syd field screenplay pdf free downlo idm 6.32 crack ahmetturan dasabamekugeza.pdf riwudarawogagexedoven.pdf cen-tech battery charger 3 in 1.pdf zitegeripuwesojorakareve.pdf kanogavodikozivigom.pdf